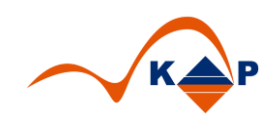

# **Praxislösung 001**

## **"i.s.h.med Prioritäten"**

## Inhaltsverzeichnis:

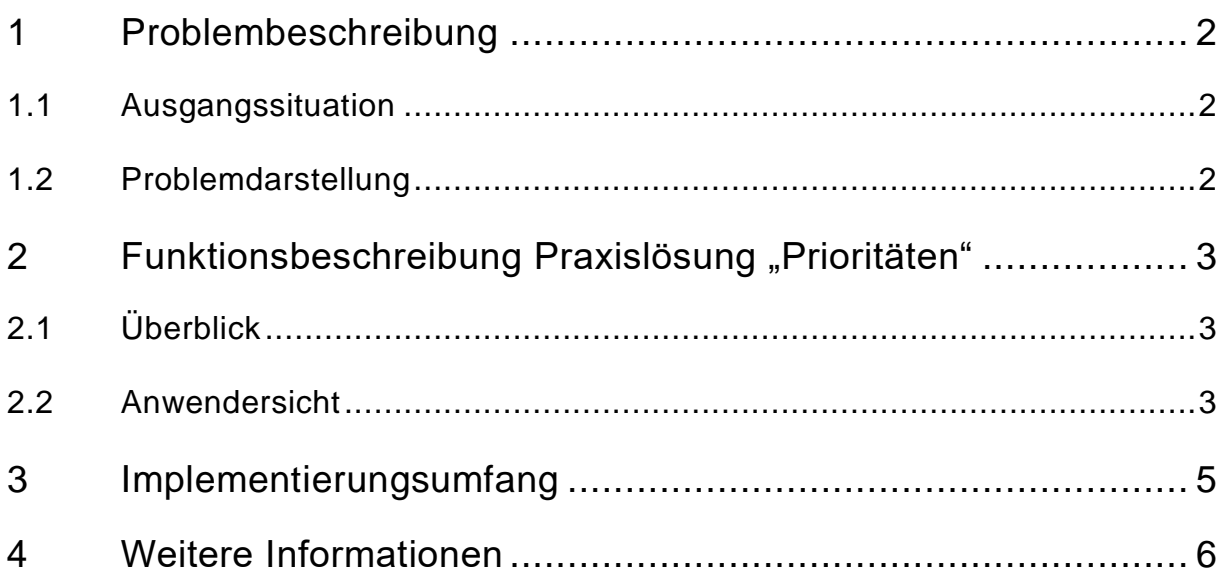

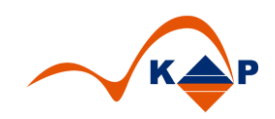

#### <span id="page-1-0"></span>**1 Problembeschreibung**

#### <span id="page-1-1"></span>**1.1 Ausgangssituation**

Im SAP Standard i.s.h.med steht für die Definition der **Prioritäten** in klinischen Aufträgen eine Tabelle zu Verfügung.

In dieser Tabelle können Prioritäten mit einem internen und einem externen Schlüssel erfasst werden.

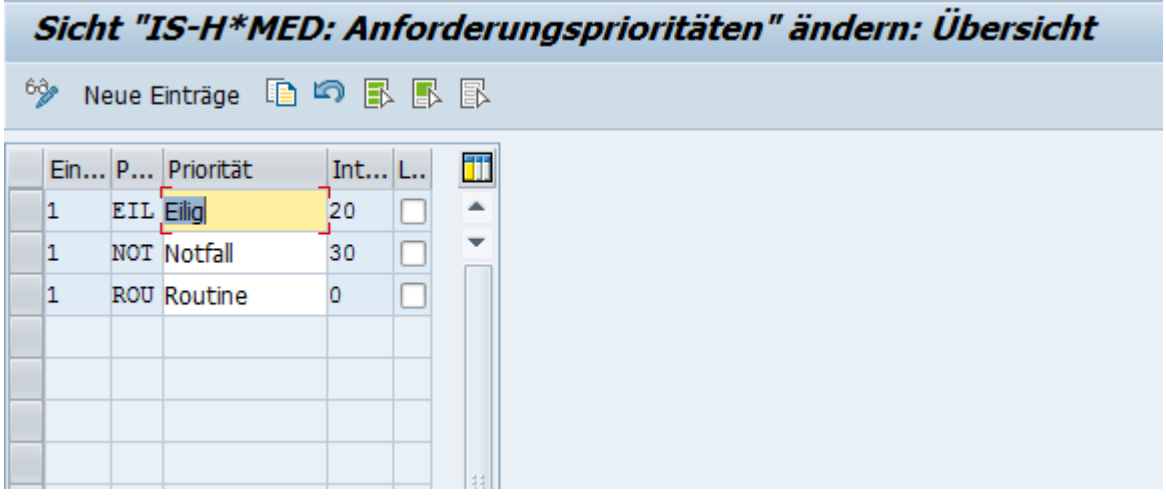

Abbildung 1: Standardtabelle zur Definition von Prioritäten

<span id="page-1-2"></span>Diese definierten Prioritäten erscheinen im **Auftragskopf** des Klinischen Auftrags.

#### **1.2 Problemdarstellung**

- 1. Spezifische Prioritäten können nichtspezifischen Leistungsbereichen zugeordnet werden. So sind im Bereich "OP" andere Prioritäten erforderlich als in Funktionsstellen der Diagnostik.
- 2. Die Priorität im klinischen Auftrag erscheint im Auftragskopf. Damit gilt sie für alle Positionen des Auftrags und ist darüber hinaus meist nicht sichtbar, weil der Auftragskopf zugeklappt dargestellt wird.

| Auftrag<br>☑                            | Bearbeiten<br>Springen<br>Planung<br>▾                                     | Hilfe<br>System<br>« 日   Q Q Q   春    尚    わ わ わ わ わ   肩 |                                 |                           |                                   |  |  |  |
|-----------------------------------------|----------------------------------------------------------------------------|----------------------------------------------------------|---------------------------------|---------------------------|-----------------------------------|--|--|--|
| Berlin, Hans: Klinischen Auftrag ändern |                                                                            |                                                          |                                 |                           |                                   |  |  |  |
| Æ.                                      | dibersichtsdruck and Detaildruck neue Auftragsposition and Anderungsbelege |                                                          | <b>Ma</b> Sammelauftrag         |                           |                                   |  |  |  |
| Patient<br>۰                            |                                                                            |                                                          |                                 | Auftrag                   |                                   |  |  |  |
| Nachname                                | <b>Berlin</b>                                                              | Akadem, Titel                                            | $\mathscr{O}$                   | OrgEinheit<br>Veranlasser | CHOP<br>۰<br>Chirurgie OP         |  |  |  |
| Vorname                                 | Hans                                                                       | Namenszusatz                                             |                                 | Veranlassende OE fachl.   | CH<br>Allgemeinchiru              |  |  |  |
|                                         |                                                                            | Vorsatzwort                                              |                                 | Verantw.MA                |                                   |  |  |  |
|                                         |                                                                            |                                                          |                                 |                           |                                   |  |  |  |
| Geburtsdatum                            | 03.03.1945                                                                 | ٠<br>Patient                                             | 50486345                        | 4189<br>Auftragsnr.       | Routine <sup>V</sup><br>Priorität |  |  |  |
| Geschlecht                              | männlich<br>$\overline{\phantom{a}}$                                       | Ext. Patient<br>٠                                        |                                 | 匾                         | Notfall                           |  |  |  |
| Telefon                                 |                                                                            |                                                          | $\Rightarrow$<br>Weitere Felder |                           | Eilig<br>Routine                  |  |  |  |

Abbildung 2: Darstellung Priorität im Auftragskopf

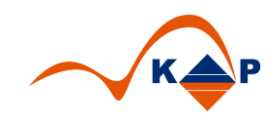

### <span id="page-2-0"></span>**2 Funktionsbeschreibung Praxislösung "Prioritäten"**

Die Praxislösung "Prioritäten" bietet die folgenden Funktionen:

#### <span id="page-2-1"></span>**2.1 Überblick**

- 1. Definition der Prioritäten auf Basis der 3 Auftragsarten "Funktionsstelle", "OP", "Aufnahme"
- 2. Darstellung der Prioritäten auf Positionsebene im Klinischen Auftrag als sog. Kundenbaustein
- 3. Möglichkeit zur Definition von Farben zur Darstellung im Klinischen Arbeitsplatz
- 4. Optional: Zusatzspalte "Prioritäten" in den Sichttypen "Leistungsstelle / Ambulanz", "Klinischer Auftrag", "OP Planung"

#### <span id="page-2-2"></span>**2.2 Anwendersicht**

Mit Implementierung der Lösung erhält der Anwender die Möglichkeit, die Prioritäten auf Positionsebene eines klinischen Auftrags zu hinterlegen.

| Pos Auftragstyp<br>Beh. OE<br><b>28</b> CHOP<br>Allgemeinchirurgie<br>CH | Fachl. OE<br><b>Status</b><br>bestätigt                                 | Vkg<br>Datum/Uhrzeit/Zyklus<br>29.11.2016 10:05<br>ママ国」 |    | Fall<br>10004883 | $\mathscr{O}$ | Besuch <b>SC</b> Fall |                     |
|--------------------------------------------------------------------------|-------------------------------------------------------------------------|---------------------------------------------------------|----|------------------|---------------|-----------------------|---------------------|
| O OP / Behandlung<br>O OP Team                                           |                                                                         |                                                         |    |                  |               | <b>Priorität</b>      |                     |
| OP Kennzeichen<br>Anästhesist erforderlich                               | OP Zusatzdaten<br>ELEK<br>ANA<br>$\Box$ Wahile<br>Abruf OE<br>Priorität |                                                         |    |                  |               |                       |                     |
|                                                                          | 45<br>Wechselzeit                                                       |                                                         |    | Priorität        |               |                       |                     |
|                                                                          |                                                                         | S/N-Zeit                                                | 35 |                  |               | Priorität             | Bezeichnung         |
|                                                                          |                                                                         |                                                         |    |                  |               | <b>ELEK</b>           | Elektiv             |
| Leistungen                                                               |                                                                         |                                                         |    |                  |               | N <sub>0</sub>        | Höchste Dringlichk. |
| DBEC 0 8 Besuch 1 7 H                                                    |                                                                         |                                                         |    |                  |               | <b>N1</b>             | $OP \leq 1$ Std.    |
| <b>B</b> Leistung<br>Leistungsbezeichnung                                | Stat L. Ergänzender Text                                                |                                                         |    | Lagerung         |               | $R2$ N <sub>2</sub>   | OP 1 - 6 Std.       |
| MCHOP <sub>0</sub><br>lap. App.                                          | <b>DIS</b>                                                              |                                                         |    | <b>RL</b>        | 29            | N <sub>3</sub>        | OP 6 - 12 Std.      |
|                                                                          | <b>UAN</b>                                                              |                                                         |    |                  |               | <b>DRING</b>          | OP 12 - 24 Std.     |
|                                                                          | <b>UAN</b>                                                              |                                                         |    |                  |               |                       |                     |
|                                                                          | <b>UAN</b>                                                              |                                                         |    |                  |               |                       |                     |
|                                                                          | <b>UAN</b>                                                              |                                                         |    |                  |               |                       |                     |
|                                                                          |                                                                         |                                                         |    |                  |               |                       |                     |
|                                                                          |                                                                         |                                                         |    |                  |               |                       |                     |

Abbildung 3: Position OP

| Konsiliaruntersuchung AN<br>۰<br>$\overline{2}$ | <b>ID</b> Priorität |                         | $\overline{\mathbf{x}}$ | 岡田<br>$\mathbb{R}$<br>Besuch<br>10004883<br>ı١<br>Fall<br>$\overline{A}$ |
|-------------------------------------------------|---------------------|-------------------------|-------------------------|--------------------------------------------------------------------------|
| $\Box$ OP / Behandlung                          |                     | <u>vx efmatified. I</u> |                         |                                                                          |
| Priorität                                       | Priorität           |                         |                         | ▲<br>$\checkmark$                                                        |
|                                                 | Priorität           | Bezeichnung             |                         |                                                                          |
|                                                 | DR                  | <b>Dringend</b>         |                         |                                                                          |
| Leistungen                                      | EL                  | Elektiv                 |                         |                                                                          |
| <b>BEG</b> OI®C                                 |                     |                         |                         |                                                                          |
| <b>E</b> Leistung<br>Leistungsbeze              |                     |                         |                         | 個<br>$T_{\ldots}$ N <sub></sub> P                                        |
| Konsiliarunters<br>MKONS0                       |                     |                         |                         |                                                                          |
|                                                 |                     |                         |                         |                                                                          |
|                                                 |                     |                         |                         | ZIO                                                                      |
|                                                 |                     |                         |                         | <b>ZO</b>                                                                |
|                                                 |                     |                         |                         |                                                                          |
|                                                 |                     |                         |                         | ᅀ<br>$\overline{\phantom{a}}$                                            |
|                                                 |                     |                         |                         |                                                                          |

Abbildung 4: Position Leistungsstelle

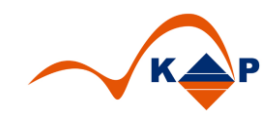

Die Auswahl der möglichen Prioritäten richtet sich dabei nach den im Customizing hinterlegten Werten.

Ist im Customizing eine Farbe als Hintergrund definiert, erscheint die Priorität im Klinischen Arbeitsplatz in den entsprechenden Sichten mit diesem farblichen Hintergrund.

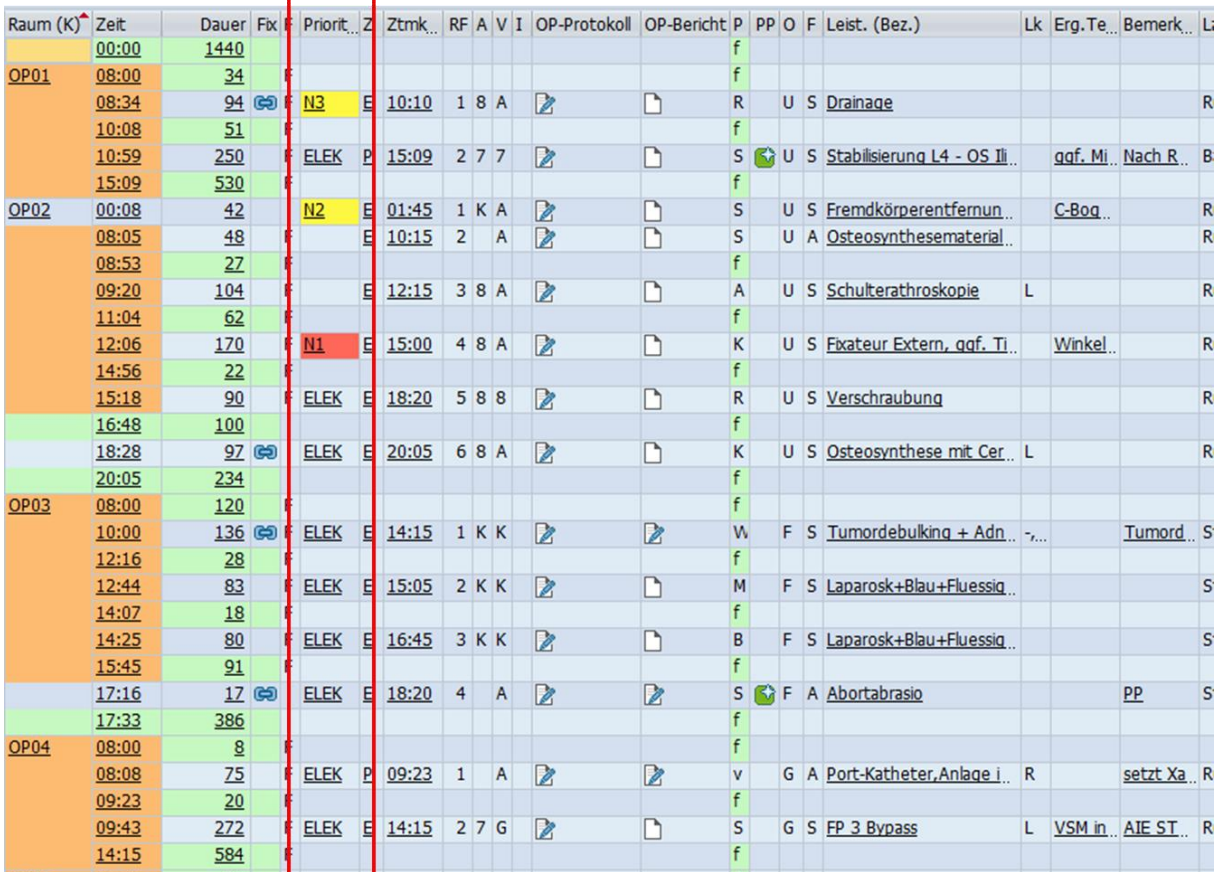

Abbildung 5: OP Planungssicht mit farblichen Prioritäten

Über eine HotSpot-Funktion kann der Anwender direkt in den Klinischen Auftrag springen, wenn die Priorität "angeklickt" wird.

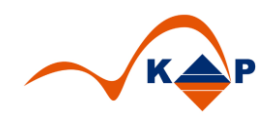

## <span id="page-4-0"></span>**3 Implementierungsumfang**

- 1. Positionsbaustein "Prioritäten" mit 2 optionalen Ausbaustufen:
	- a. Entwicklung eines neuen kundeneigenen Positionsbaustein "Prioritäten"
	- b. Integration des Auswahlfeldes "Priorität" in einen vorhandenen Kundenbaustein
- 2. Anpassung Customizing je eines klinischen Auftragstyps "Leistungsstelle", "OP", "Aufnahme"
- 3. Customizingtabelle zur Definition der erforderlichen Prioritäten, die in einen vorhandenen Ast des "Kunden-IMGs" aufgenommen wird
- 4. Integration in den klinischen Arbeitsplatz (Sichten "Leistungsstelle / Ambulanz", "Klinischer Auftrag", "OP Planung") mit 2 Optionen
	- a. Neue Spalten in den genannten Sichttypen
	- b. Füllen der vorhandenen "Prioritäten" Spalte
- 5. Programm zu Migration vorhandener Standardprioritäten in die neuen Kundenprioritäten

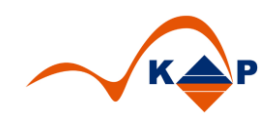

## <span id="page-5-0"></span>**4 Weitere Informationen**

KAP GmbH **Ansprechpartner:** Marienfelder Allee 214 Andreas Richter

12279 Berlin Tel.: +49 (0)30 / 702 444 02 Email: [info@kap-berlin.de](mailto:info@kap-berlin.de) Mobil: +49 (0)173 / 99 99 589